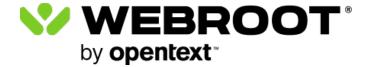

This content has been retired. For current documentation, go <a href="here">here</a>.